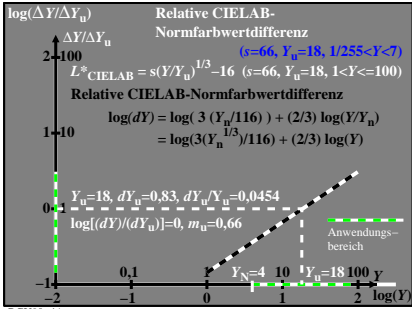

BGU90−4A